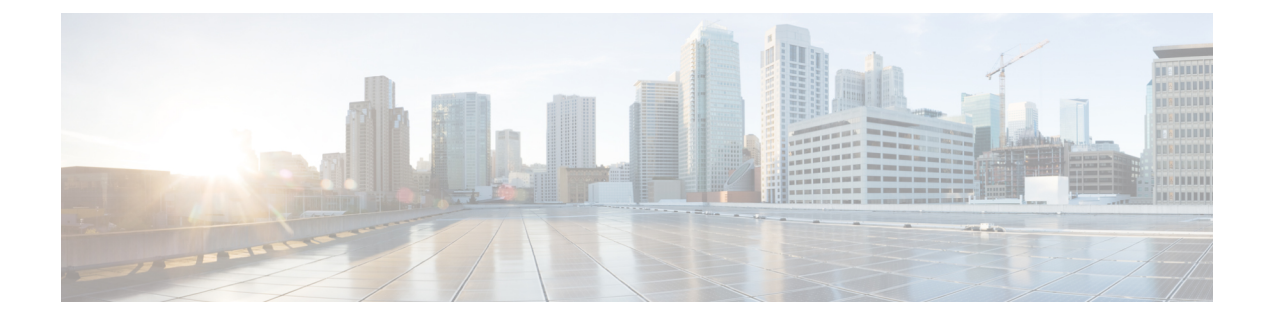

## **Table Liste de rappel personnel**

• Table [Liste\\_Rappels\\_personnels,](#page-0-0) à la page 1

## <span id="page-0-0"></span>**Table Liste\_Rappels\_personnels**

Les tableau suivants décrit toutes les colonnes de la table des rappels personnels.

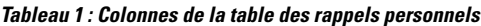

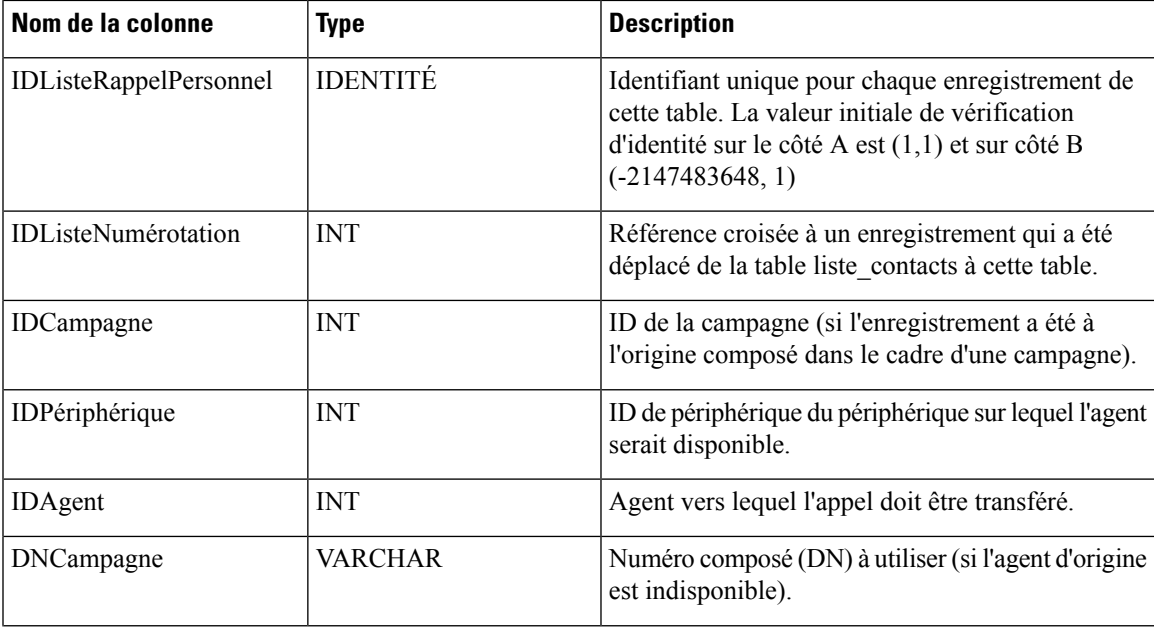

I

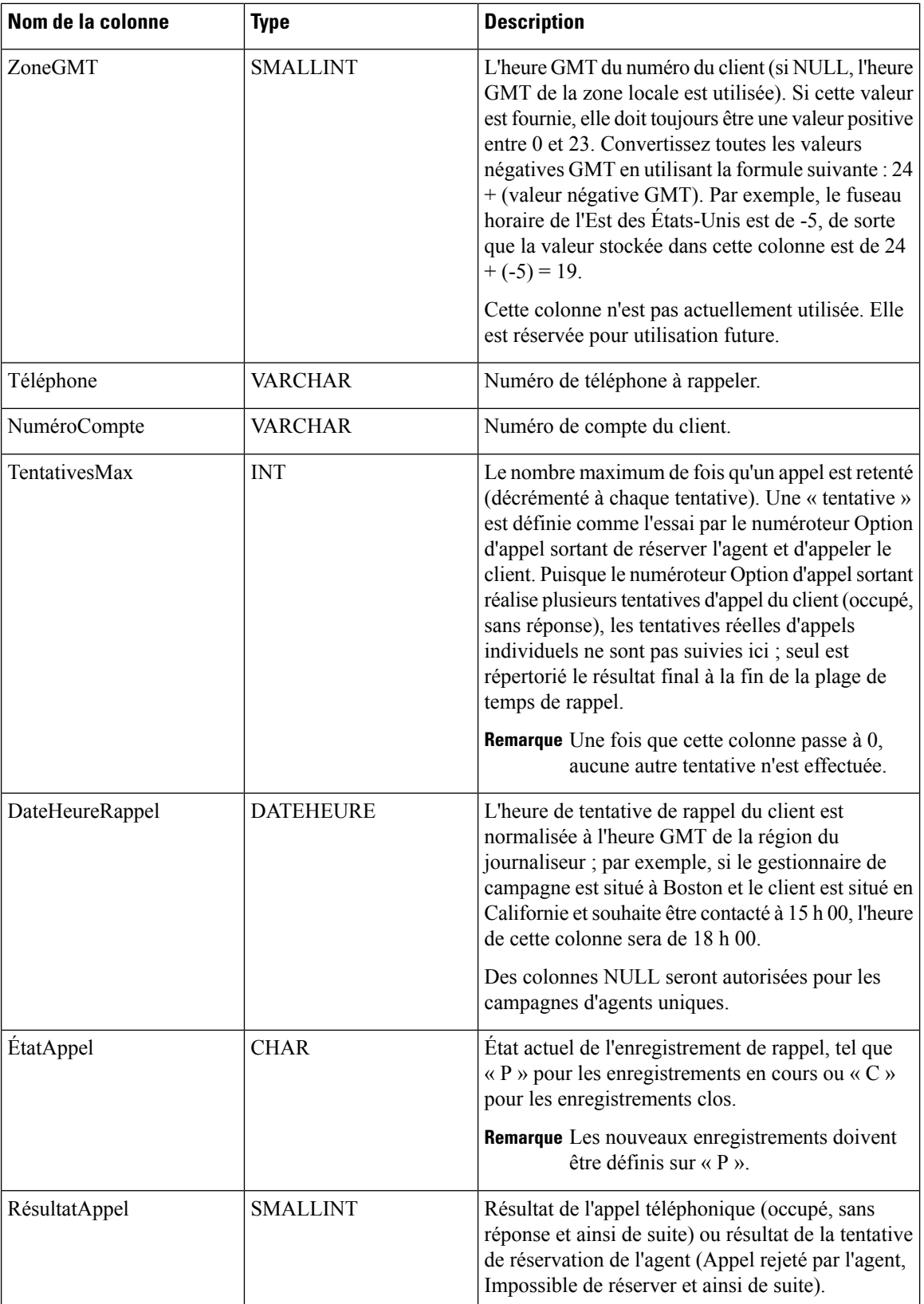

٦

L

 $\mathbf l$ 

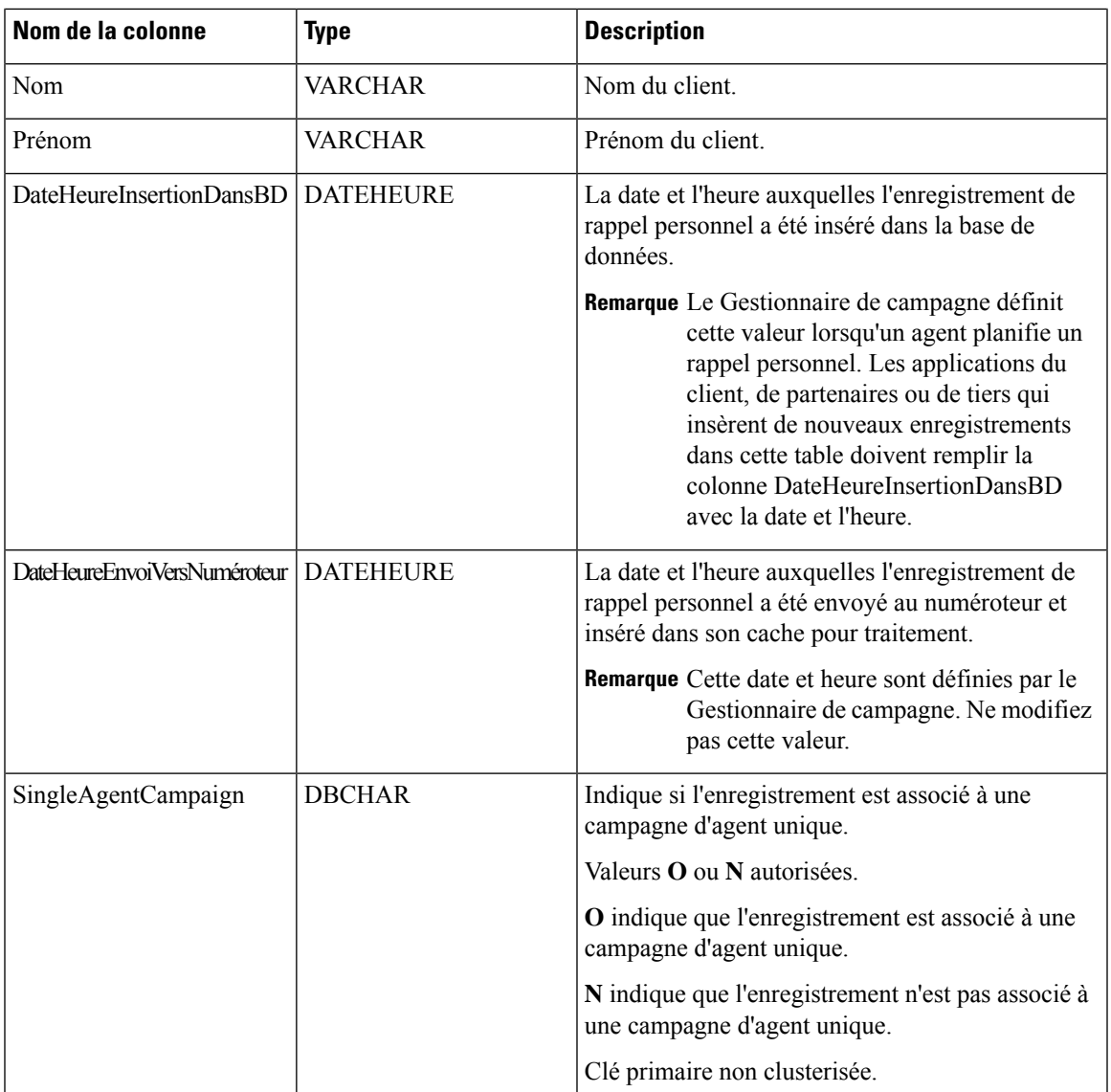

 $\mathbf I$